# **DOCUMENTATION / SUPPORT DE FORMATION**

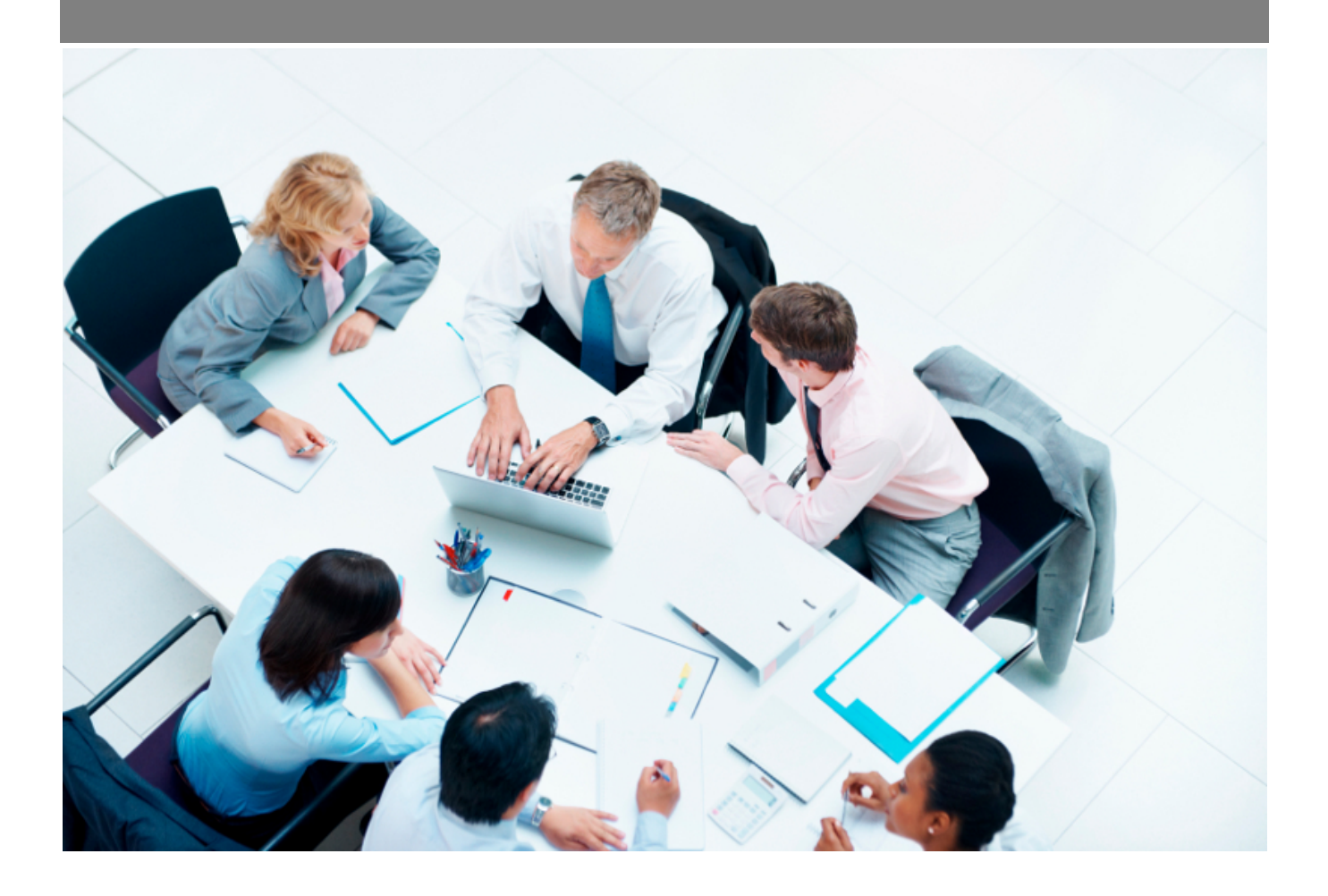

Copyright © Veryswing SAS, Tous droits réservés. VSActivity et VSPortage sont des marques déposées de Veryswing SAS.

## **Table des matières**

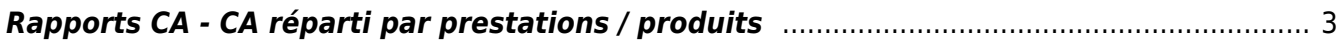

### <span id="page-2-0"></span>**Rapports CA - CA réparti par prestations / produits**

#### Les droits à activer :

- Commercial :
	- Rapports CA CA réparti par prestations/produits
	- Version en CA Production
	- Version en CA Facturé

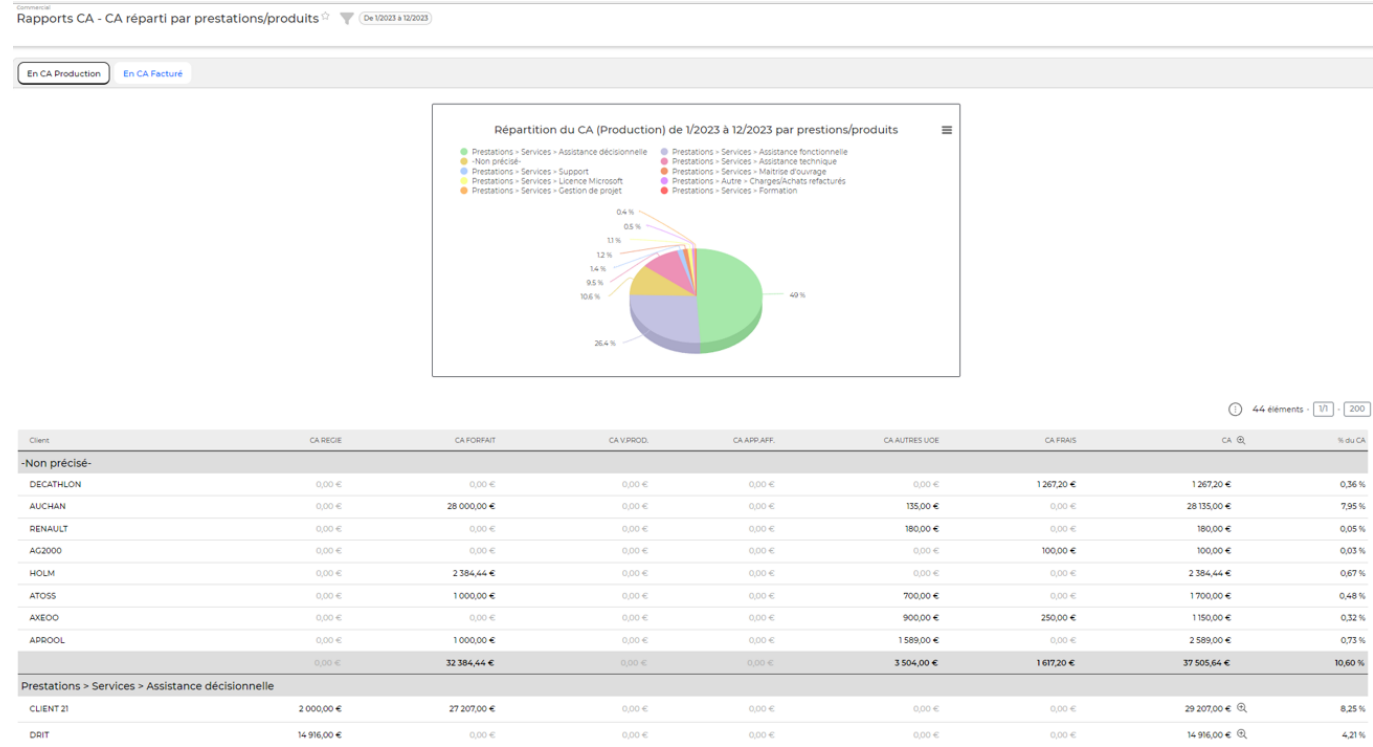

Ce rapport présente la répartition du CA en fonction des prestations et produits de vente que vous avez paramétré dans Commercial > Ecrans de paramétrages > Prestations et produits de vente Le rapport est proposé avec le CA en production ou avec le CA facturé.

#### **Les colonnes du tableau**

 $_{\scriptscriptstyle\odot}$ 

- CA régie : CA produit correspondant aux jours saisis dans les CRA.
- CA forfait : Pour les forfaits avec suivi de production. Le CA produit correspond aux jours saisis dans le CRA
- CA V prod : correspond au CA produit lors de la revente d'un produit
- CA app AFF : correspond au CA produit avec un apport d'affaires
- CA autres UOE : CA produit lors de la saisie d'une unité d'oeuvre dans le CRA
- CA frais : Correspond aux achats faits sur une affaire et qui sont refacturables au client
- CA : correspond à la somme totale de l'ensemble des CA

Cet icône permet d'avoir un zoom sur le détail du montant calculé

Copyright © Veryswing SAS, Tous droits réservés. **3/4** and the state of the state of the state  $3/4$ VSActivity et VSPortage sont des marques déposées de Veryswing SAS.

#### **Le filtre**

L'application vous permet de filtrer sur :

- Un intervalle de temps
- Les entités
- Les prestations et produits
- L'affichage
- Le type d'affaires